## Globální extrémy

Příklad 2.

#### Zadání:

Najděte globální extrémy funkce

 $f(x,y)=3xy$ 

na množině  $M = \{(x, y) \in \mathbb{R}^2 : x^2 + y^2 \le 4\}.$ 

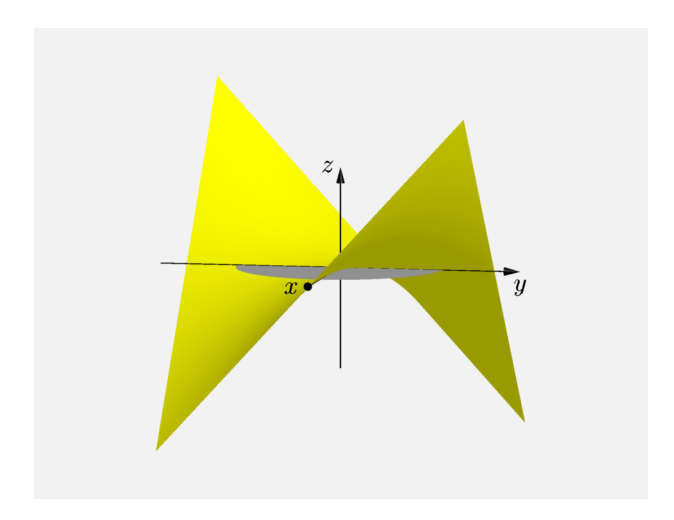

Obrázek 1: Graf funkce  $f(x, y)$ 

# Řešení:

a) Hledáme podezřelé body, pro které platí

$$
(x, y) \in \{(x, y) \in \mathbb{R}^2 \colon x^2 + y^2 < 4\} \, .
$$

První parciální derivace funkce  $f(x, y)$  odpovídají výrazům

$$
\frac{\partial f}{\partial x}(x, y) = 3x ,
$$

$$
\frac{\partial f}{\partial y}(x, y) = 3y
$$

Soustava rovnic je ve tvaru

$$
3x = 0,
$$
  

$$
3y = 0.
$$

Dostaneme  $c_1 = (0,0)$ .

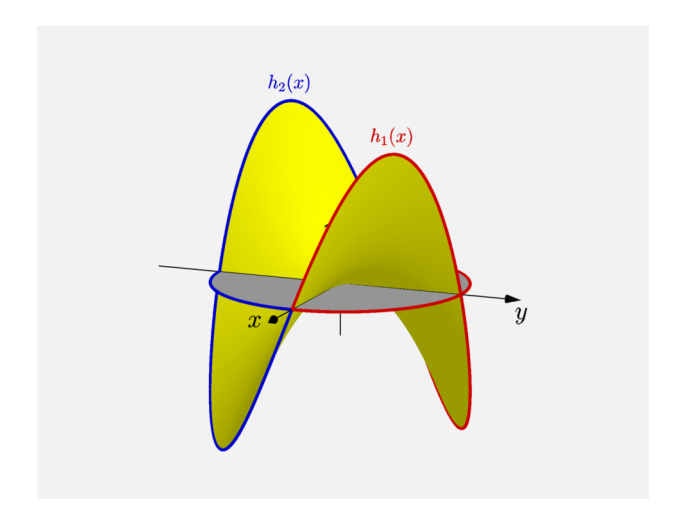

## Obrázek 2: Graf funkce  $f(x, y)$  se zvýrazněnou hranicí

# $\mathbf{b}$ i)  $\partial M_1 = \{(x, y) \in \mathbb{R}^2 : x \in \langle -2, 2 \rangle \wedge y = \sqrt{4 - x^2}\}$ :  $h_1(x) = f(x, \sqrt{4-x^2}) = 3x\sqrt{4-x^2}$

Hledáme stacionární body uvnitř  $\partial M_1$ , tj. v množině  $(-1,1) \times \{0\}$ . První derivace  $h_1(x)$  je rovna

$$
h'_1(x) = 3\sqrt{4 - x^2} + 3x\frac{1}{2}\frac{1}{\sqrt{4 - x^2}}(-2x) =
$$
  
=  $3\sqrt{4 - x^2} - \frac{3x^2}{\sqrt{4 - x^2}} =$   
=  $\frac{3(4 - x^2) - 3x^2}{\sqrt{4 - x^2}} =$   
=  $\frac{12 - 6x^2}{\sqrt{4 - x^2}}$ 

Položíme ji rovnou nule

$$
\frac{12 - 6x^2}{\sqrt{4 - x^2}} = 0
$$

$$
12 - 6x^2 = 0
$$

$$
6x^2 = 12
$$

$$
x^2 = 2
$$

$$
x_{1,2} = \pm\sqrt{2}
$$

Dostaneme

$$
y_{1,2} = \sqrt{4 - x^2} = \sqrt{4 - (\pm \sqrt{2})^2} = \sqrt{2}.
$$

 $\cdot$ 

Nalezli jsme body  $c_2 = (-\sqrt{2}, \sqrt{2})$  a  $c_3 = (\sqrt{2}, \sqrt{2})$ .

K podezřelým bodům přidáme i krajní body  $\partial M_1$ , tzn. body  $c_4 = (-2,0)$  a  $c_5(2,0)$ .

ii) 
$$
\partial M_2 = \{(x, y) \in \mathbb{R}^2 \colon x \in \langle -2, 2 \rangle \land y = -\sqrt{4 - x^2}\}:
$$
  

$$
h_2(x) = f(x, -\sqrt{4 - x^2}) = -3x\sqrt{4 - x^2}
$$

Hledáme stacionární body uvnitř  $\partial M_2$ , tj. v množině  $(-1,1) \times \{2\}$ . První derivace  $h_2(x)$  je rovna

$$
h'_2(x) = -3\sqrt{4 - x^2} - 3x\frac{1}{2}\frac{1}{\sqrt{4 - x^2}}(-2x) =
$$
  
= -3\sqrt{4 - x^2} + \frac{3x^2}{\sqrt{4 - x^2}} =  
= \frac{-3(4 - x^2) + 3x^2}{\sqrt{4 - x^2}} =  
= \frac{-12 + 6x^2}{\sqrt{4 - x^2}}

Položíme ji rovnou nule

$$
\frac{-12 + 6x^2}{\sqrt{4 - x^2}} = 0
$$

$$
-12 + 6x^2 = 0
$$

$$
6x^2 = 12
$$

$$
x^2 = 2
$$

$$
x_{1,2} = \pm\sqrt{2}.
$$

Dostaneme

$$
y_{1,2} = -\sqrt{4 - x^2} = -\sqrt{4 - (\pm \sqrt{2})^2} = -\sqrt{2}.
$$

Nalezli jsme body  $c_6 = (-1)^2$ √  $2, -$ √  $\overline{2}$ ) a  $c_7 = (\sqrt{2}, -$ √  $\overline{2}).$ 

Krajní body  $\partial M_2$  jsou již obsaženy v předchozím případě.

Příslušné funkční hodnoty v uvažovaných bodech jsou rovny

$$
f(c_1) = f(0, 0) = 0,
$$
  
\n
$$
f(c_2) = f(-\sqrt{2}, \sqrt{2}) = -6,
$$
  
\n
$$
f(c_3) = f(\sqrt{2}, \sqrt{2}) = 6,
$$
  
\n
$$
f(c_4) = f(-2, 0) = 0,
$$
  
\n
$$
f(c_5) = f(2, 0) = 0,
$$
  
\n
$$
f(c_6) = f(-\sqrt{2}, -\sqrt{2}) = 6,
$$
  
\n
$$
f(c_7) = f(\sqrt{2}, -\sqrt{2}) = -6.
$$

Vidíme, že globální maximum nastává v bodech  $c_3$  a  $c_6$  a globální minimum nastává v $c_2$  a  $c_7$ .

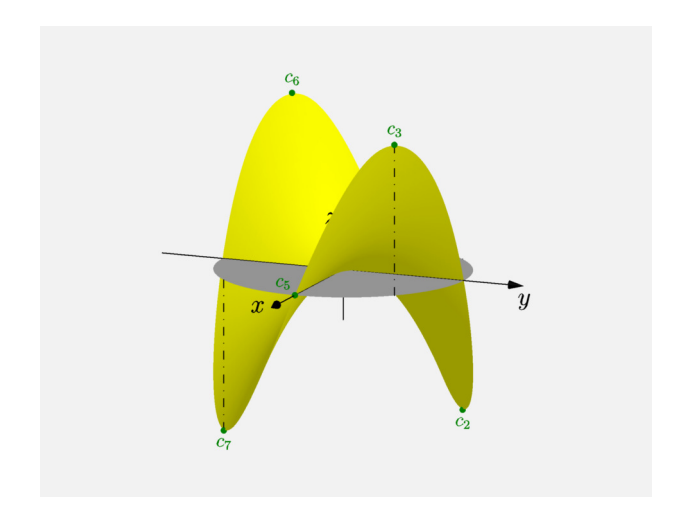

## Obrázek 3: Graf funkce  $f(x, y)$  s podezřelými body

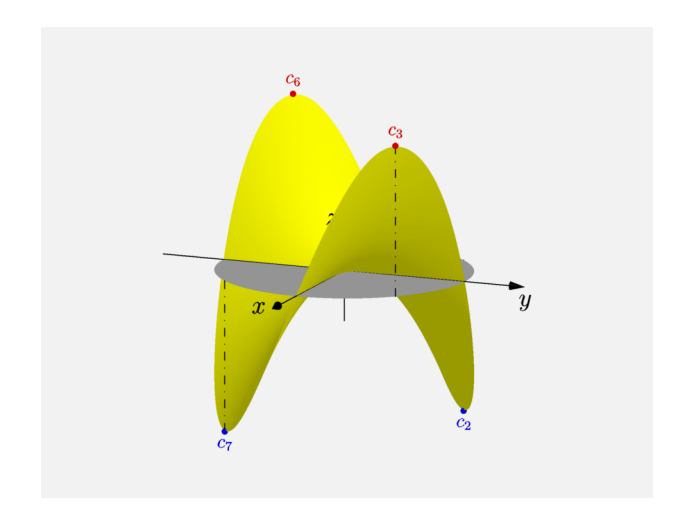

## Obrázek 4: Graf funkce  $f(x, y)$  s maximem a minimem

### Poznámka na závěr:

Pozornější čtenář si všiml, že krajní body, které vznikly při rozdělení hranice, jsme nemuseli vůbec uvažovat jako podezřelé. Kdybychom totiž použili opačnou parametrizaci  $\partial M$ , tj.

$$
\partial M \colon x^2 + y^2 = 4 \qquad \Rightarrow \qquad y \in \langle -2, 2 \rangle \wedge x = \pm \sqrt{4 - x^2} \ ,
$$

dostali bychom jiné krajní body a to  $(0, -2)$ ,  $(0, 2)$ . Z toho vyplývá, že v daných krajních bodech nemůže být extrém.